# **Comment éviter les conflits, cas d'école**

## **Utilisation du pull --rebase**

**Cas d'utilisation** : J'ai fait des *comits localement* que je n'ai *pas pushés*. Des *commits ont été pushés entre temps* sur le dépôt distant. Je veux donc *rendre mes commits compatibles* avec ce qui a déjà été pushé avant de pouvoir les pusher.

\$ **git pull** --rebase \$ **git push**

Avec git pull --rebase, les commits distants sont récupérés et appliqués dans mon historique des commits. S'il n'y a pas de conflit, j'obtiens un nouvel état dans lequel je peux pusher mes commits comme s'ils avaient été faits après les commits du dépôt distant.

Avec git push, j'envoie mes commits rebasés sur le dépôt distant.

## **Utilisation du stash**

**Cas d'utilisation** : J'ai fait *des modifications localement*, mais *pas de commits non pushés* parce que je suis au milieu de quelque chose. Cependant, *je veux faire un pull* pour récupérer les mises à jour faites sur le dépôt distant.

\$ **git stash** \$ **git pull** \$ **git stash** pop

Avec git stash, le dépôt est ramené dans l'état du dernier commit et toutes mes modifications sont stockées sous forme de patch.

Avec git pull, les derniers commits publiés sur le serveur sont récupérés et appliqués en local.

Avec git stash pop, mon patch est appliqué au dépôt local mis à jour.

## **Combinaison de stash et pull --rebase**

**Cas d'utilisation** : J'ai du *code non-commité* et des *commits non pushés*. Je veux envoyer mes commits mais pas mon code en travaux.

```
$ git stash
$ git pull --rebase
$ git push
$ git stash pop
```
## **Que faire en cas de conflit ?**

Dans les cas où une de ces opérations entraînerait malgré tout des conflits, il faut les résoudre à la main.

Les conflits sont représentés dans les codes sources par des

```
<<<<<<< version bla
Code de la version bla
======
code de la version bli
>>>>>>> version bli
```
À corriger à la main, à la suite de quoi,

si vous étiez en train de faire un pull --rebase, continuez l'opération de rebase:

*\$* **git rebase** --continue

• si vous étiez en train de faire un stash pop, continuez votre édition tranquillement :)

From: <http://debian-facile.org/> - **Documentation - Wiki**

Permanent link: **<http://debian-facile.org/atelier:git-df:tp-merge>**

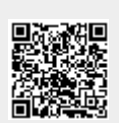

Last update: **17/05/2016 11:18**